## **Sql Database Tutorial For Beginners Pdf**>>>CLICK HERE<<<

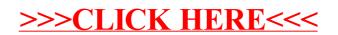